## **UNIT 2** *Patterns in Data*

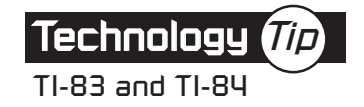

## **Entering Data in a List**

Calculator or computer technology is useful in analyzing data, including producing plots of the data. In order to produce graphical displays, you must first enter the data into the technology you are using. This is typically done by entering each data value in a list. The procedure follows.

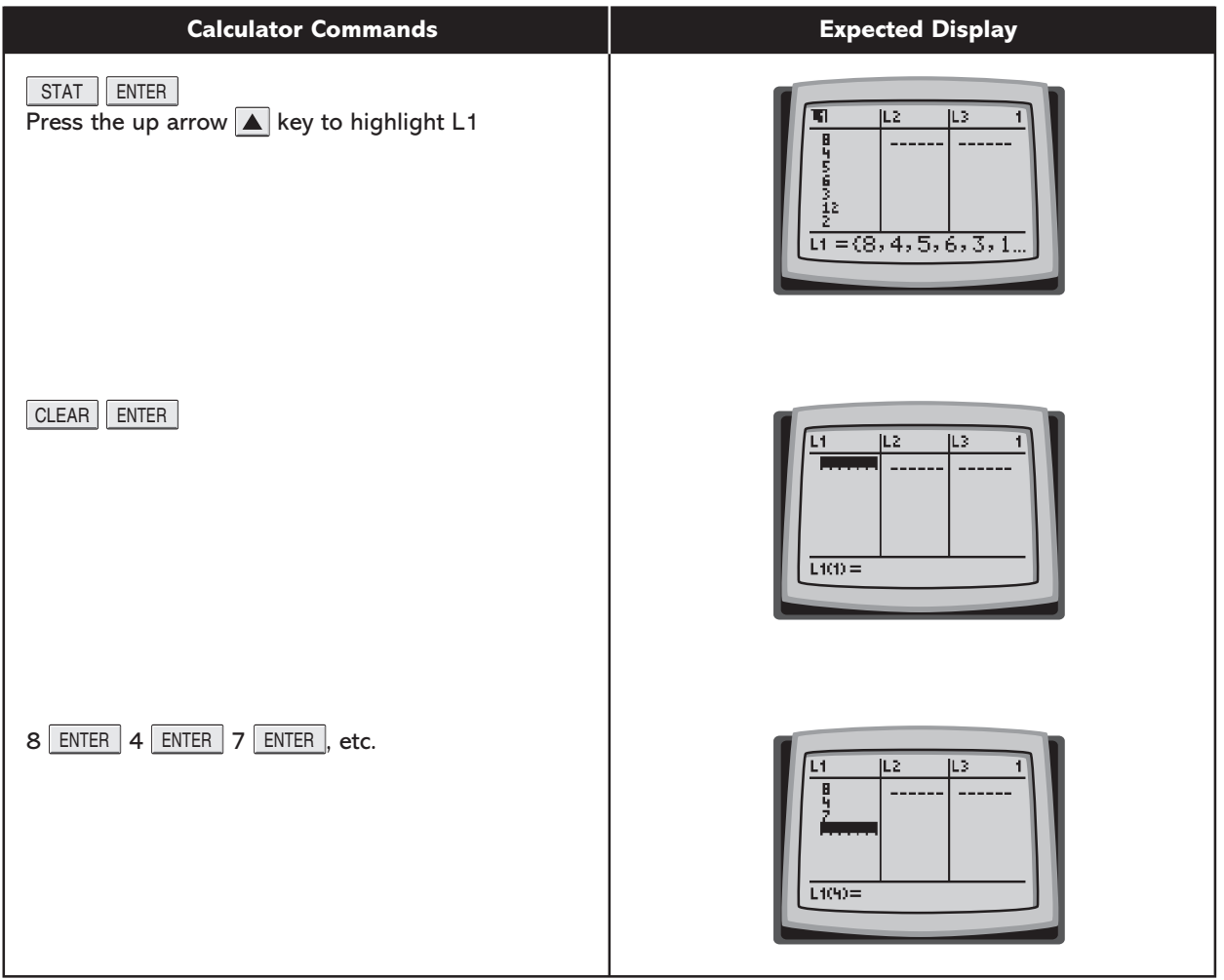